## **1 ère réunion groupe de travail Jefyco-web**

*Lundi 25 juin, 14h30, salle 15, Maison de l'Université*

## **COMPTE RENDU**

Présents : Edouard GHERARDI, Anne-Marie GUYO, Jean-Michel JACQUET, Guillaume MAGRIN, Dominique FLAMMARION, Fatima ANSRI, Véronique JUSTE, Catherine DELABRE

Cette première réunion du groupe de travail pour le projet Jefyco-Web, avait pour but de présenter rapidement ce dernier (en regardant ce qui existait sur Nabuco Web et ce qui existe sur Sifac Web), de clarifier ses objectifs, de définir un périmètre de travail et de proposer un calendrier.

Catherine DELABRE a posé la question de l'intérêt de ce projet par rapport au module Situations de Jefyco. Et il en ressort que Jefyco-web permettrait un accès plus rapide à l'information, sans passer par ce module. L'interface, intégrée dans l'ENT, n'oblige pas les utilisateurs à lancer une application Java. Les directeurs de laboratoires utilisaient beaucoup Nabuco-web.

Guillaume MAGRIN souligne le fait que la plupart des personnes qui avaient Nabuco Web ne consulte pas le module Situations. Jefyco-web permettrait de combler ce manque. Catherine DELABRE fait remarquer que dans Situations les éditions ne sont pas toujours justes (ex.: Engagements et liquidations différents) La solution, qui en ressort, serait de calculer et afficher le "reste engagé".

Lors de cette réunion nous avons pu regarder en détail ce que proposait Nabuco-web et ce que propose Sifac Web. Voici les principales remarques qui en sont ressorties :

- Nabuco-web :
	- o Budget Recettes/Budget dépenses sur un seul écran
	- o Mandats et titres avec statut (UB/CR ou convention)
- Sifac-Web :
	- o Différent et plus complexe que Jefyco, on perd l'intérêt d'un affichage simple et clair
	- o Pas de distinction des masses (10, 20, 30)

## **Jefyco-web :**

Grâce à des discussions constructives nous avons pu arriver à nous mettre d'accord sur une première maquette des différentes pages que pourrait proposer Jefyco-web (*voir pages suivantes*). Ces écrans sont pour l'instant assez grossiers, sans présentation. Il s'agit simplement de mettre en forme ce qui a été décidé lors de cette réunion.

La gestion des droits (à valider par l'équipe technique Cocktail) pourraient se faire via le module JefyAdmin.

Nous devons également discuter avec les développeurs Cocktail de l'interrogation de la base de données (via un webservice) : est-ce que le développement sera réalisé par eux ou par nous ? A première vue il serait peut-être plus simple de développer cette partie car nous avons un grand nombre de requêtes. Mais il faut penser également que ce webservice peut être utilisé par d'autres (futures) applications Cocktail et qu'il faut rester dans les règles de codage de ces développeurs. Nous devons en rediscuter avec le directeur technique Cocktail et les développeurs.

A la fin de cette première réunion, nous pouvons en conclure que Jefyco-web serait un vrai atout supplémentaire pour le personnel de notre université mais également pour les établissements utilisant Jefyco et un ENT Esup. La prochaine réunion est programmée à la rentrée (septembre), et d'ici là la DSI aura pu s'entretenir avec le directeur technique de Cocktail pour le webservice, et avec Esup-portail.

Un grand merci à toutes les personnes de ce groupe de travail.

*ANNEXES : premières maquettes Jefyco-Web en pages suivantes*

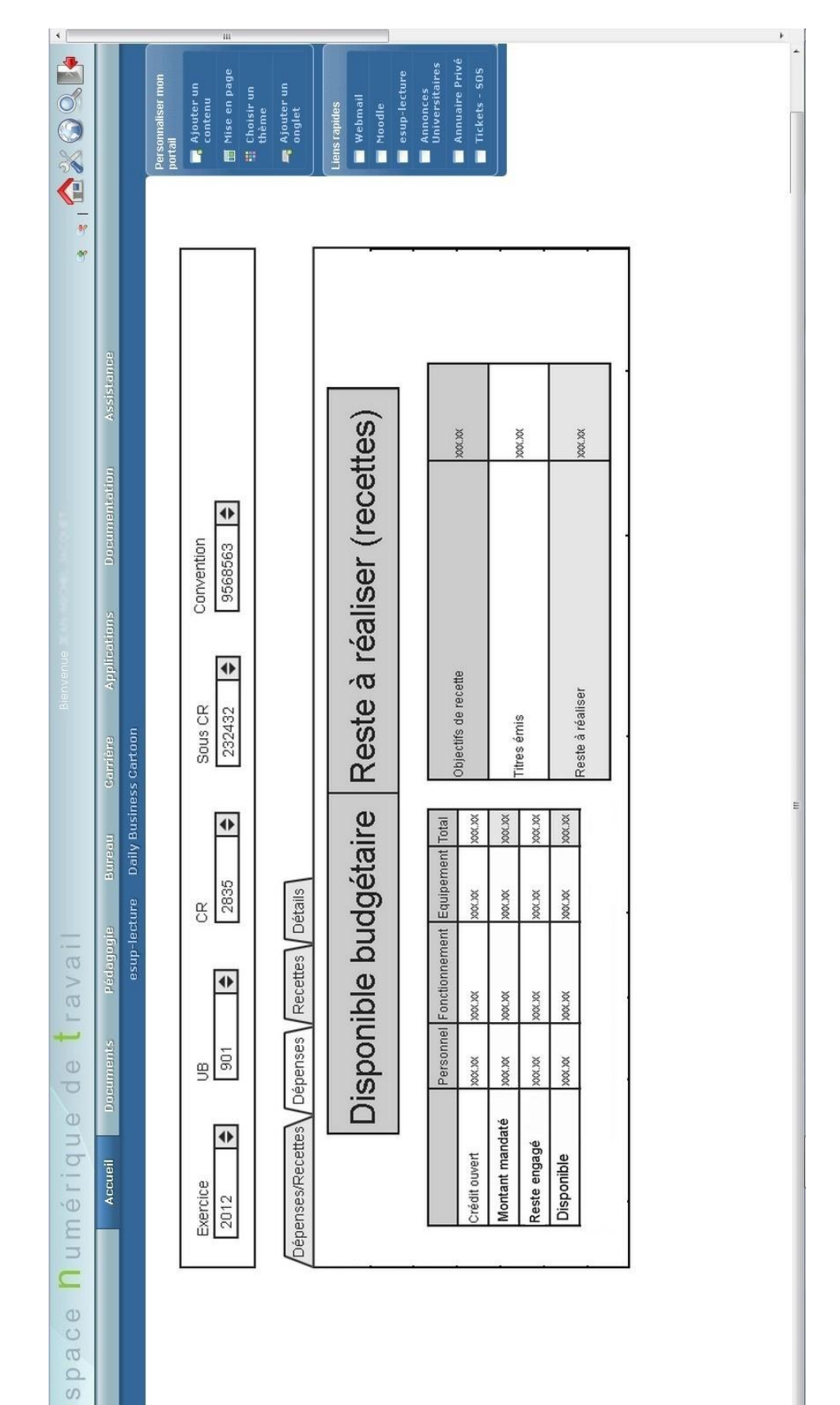

 $\circ$ 

**UFC** 

Ecran 1 : sur une même page il y aura un rapide aperçu des dépenses et des recettes (particularité qui était très apprécié de Nabuco-web)

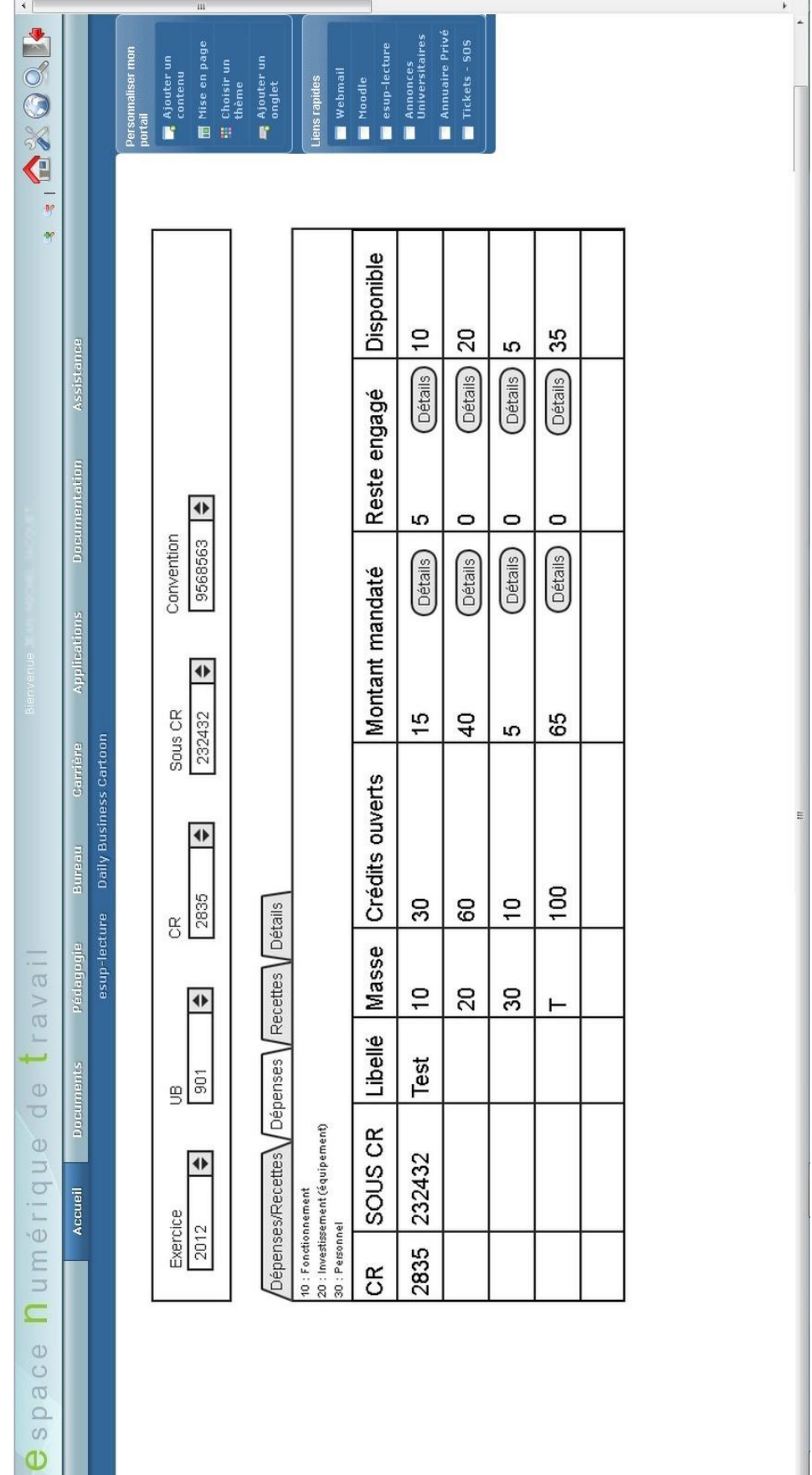

**DiFC** 

Ecran 2 : tableau de dépenses (possibilité de cliquer sur « détails », voir pages suivantes)

 $\overline{\phantom{a}}$ 

Ecran 3 : détails du montant engagé pour une ligne correspondante du tableau des dépenses

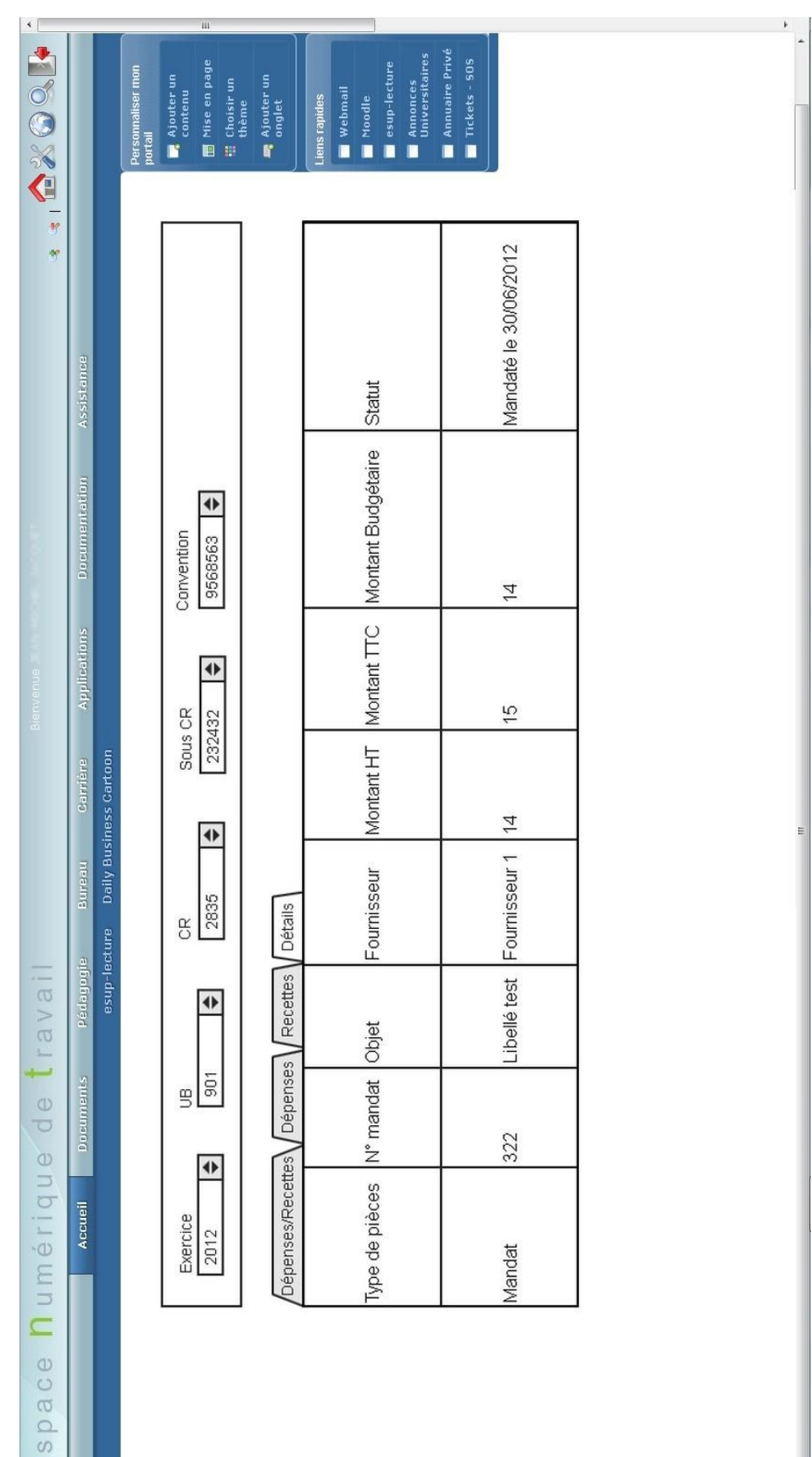

 $\mathbf 0$ 

FC.  $\Rightarrow$ 

 $\overline{\mathbf{v}}$ 

Ecran 4 : détails du « reste engagé » pour une ligne correspondante du tableau des dépenses

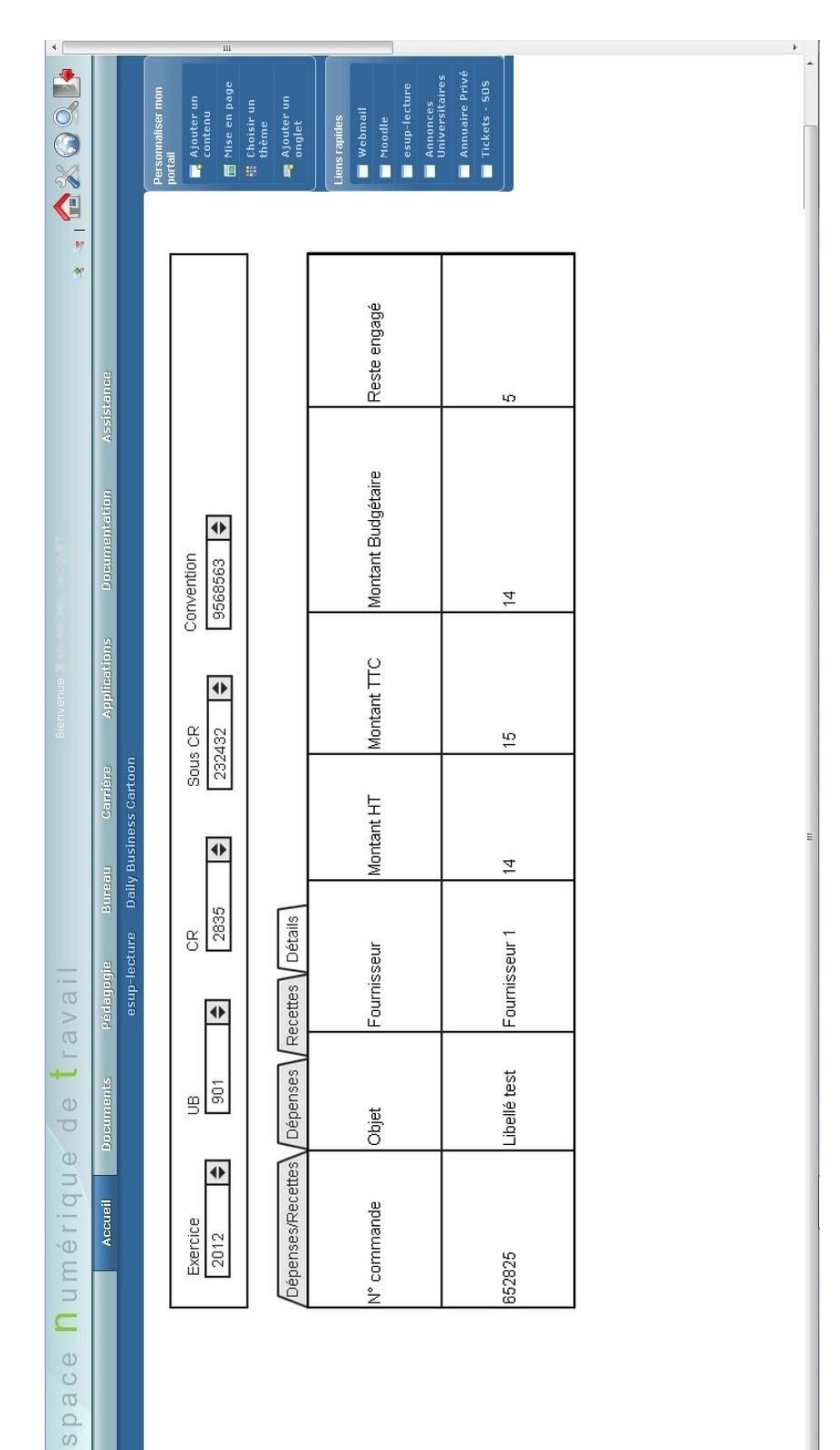

 $\bullet$ 

**UFC** 

## Ecran 5 : écran des recettes

DEC

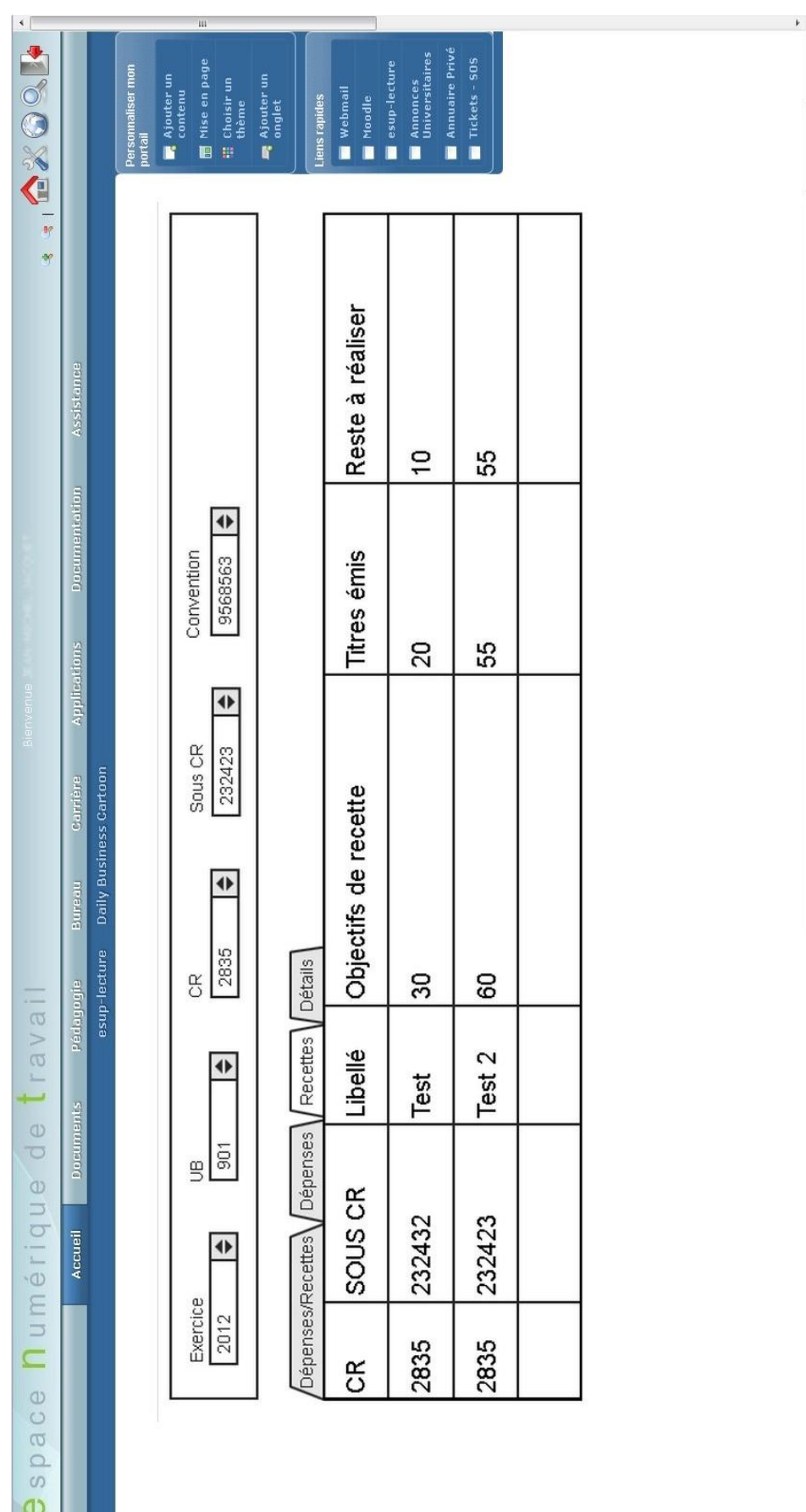